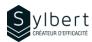

**EXE-303** 

# Simplify the use of Excel by automating your actions

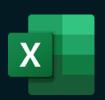

## **Objectives**

With this training, you will be able to:

- Save execution time with the use of macros
- Automate repetitive tasks to reduce the risk of error
- Differentiate a relative macro from an absolute macro
- Associate an icon with a macro
- Use a macro with multiple workbooks

## **Practical information**

**Duration** 3 Hours

Level Advanced

Number of participants 7 participants

Languages taught English - French

## **Prerequisites**

Have completed Workshops EXE-101, EXE-102 or knowledge equivalent.

# Target audience

Managers and administrative staff

#### Content

#### 1-Using Macros

- Understand Macros
- Types of Macros
- Repetitive tasks 2 types

#### 2-Saving a workbook that contains Macros

- Record a Macro
- Save and open a workbook containing macros
- Create a trusted folder

#### 3-Running a macro

- From the Ribbon
- From the Quick Access Toolbar
- From a shortcut key
- From a button
- From an image, a form or a SmartArt object
- From an absolute or relative reference
- Delete a macro

## 4- Visual Basic programming language

- Create/edit a macro from the Microsoft Visual Basic Editor
- Produce simple code
- Insert comments
- Run a macro from the Microsoft Visual Basic Editor

## Included with your training

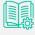

Complete guide with explanations and step-bystep

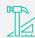

Practical worksheets seen in class

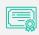

Training Certificate

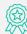

Shareable recognition badge for your LinkedIn profile

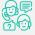

Post-training follow-up offered for 6 months